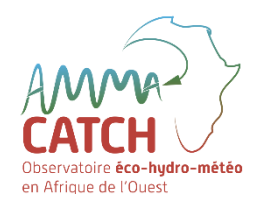

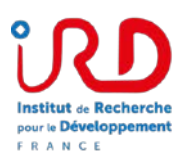

# **Base de données observatoire AMMA-CATCH**

### Possibilités offertes par le système d'information: quelles données, comment les télécharger, comment les citer ?

*Véronique Chaffard & Sylvie Galle IRD, Institut des Géosciences de l'Environnement (IGE), Grenoble France*

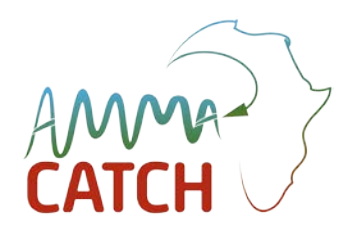

#### **AMMA-CATCH, un observatoire éco-hydro-climatique <http://www.amma-catch.org/>**

#### **Objectifs**

Surveiller les impacts des changements globaux sur le cycle de l'eau continental et le fonctionnement de la zone critique en Afrique de l'Ouest. Comprendre les processus et leur extension régionale.

#### **Stratégie d'observation**

- Approche zone critique : documenter tous les termes du cycle de l'eau et de la végétation
- Suivi de long terme, sur des sites représentatifs

#### **Où?**

- 3 sites de méso-échelle (≈10 000 km²) fortement instrumentés et 4 sites complémentaires
- Pays : Bénin, Mali, Niger et Sénégal.

#### **Depuis quand?** Premières mesures il y a 30 ans

**Qui?** 6 Universités Africaines, 3 laboratoires francais et 2 services opérationnels

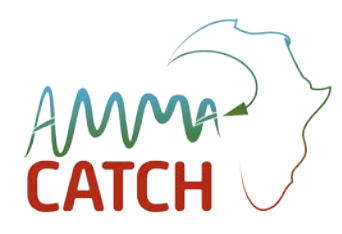

# **AMMA-CATCH, un observatoire éco-hydro-climatique**

**<http://www.amma-catch.org/>**

# Les données ?

#### **Quelles données ? : sites d'observation**

• Des sites instrumentés dans 4 pays (gradient éco-climatique latitudinal et longitudinal)

**NIGER**

• Premières mesures en 1988; En 2022, 200 stations (850 capteurs)

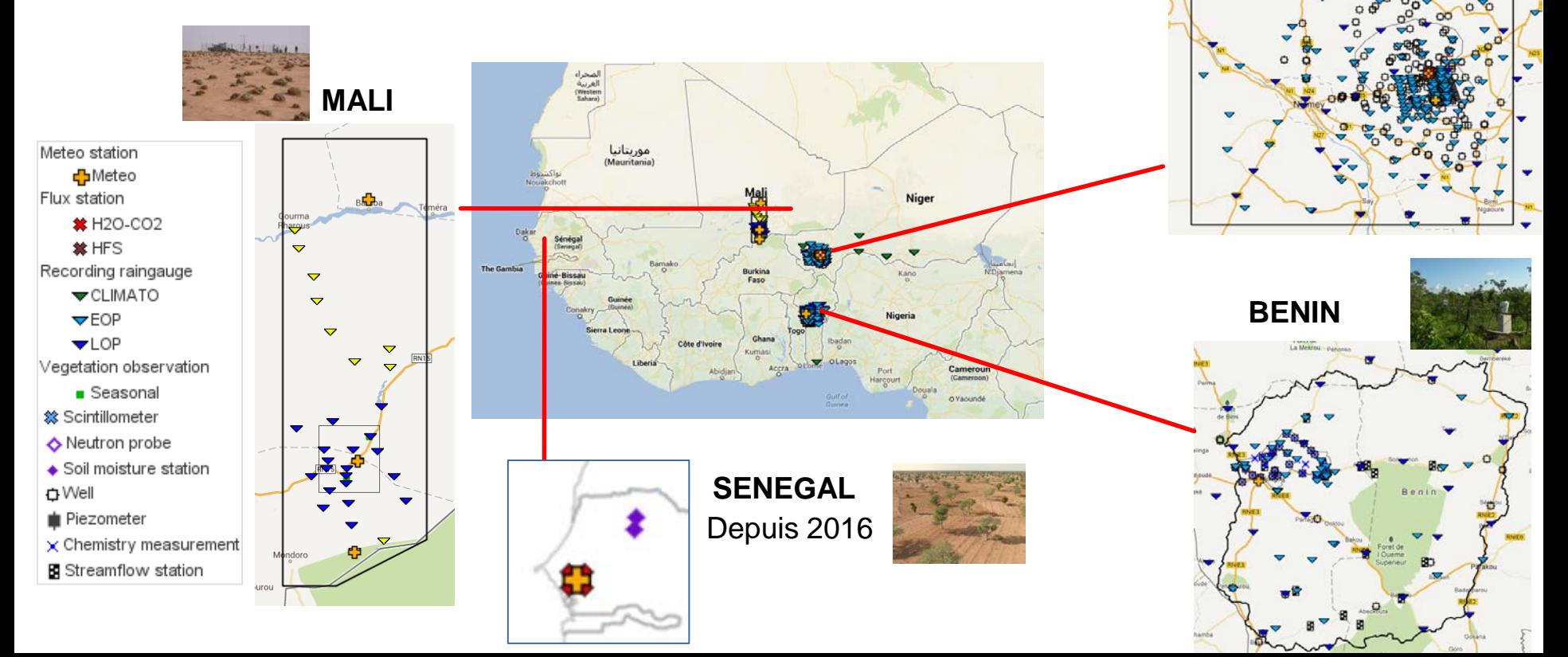

### **Quelles données ?**

- Donnéees éco hydro climatiques long terme
- 70 variables d'observations: pluie, météo, flux, eaux de surface et souterraines, physico-chimie des eaux, propriétés du sol, végétation
- 4000 séries temporelles
- Données spatialisées sur les sites AMMA-CATCH: pluie (krigeage)

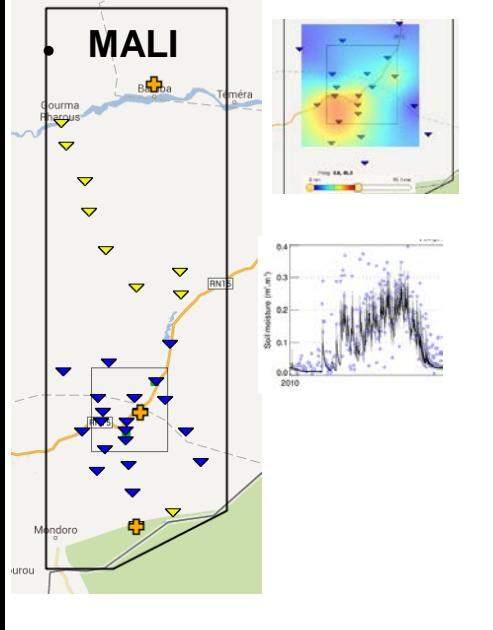

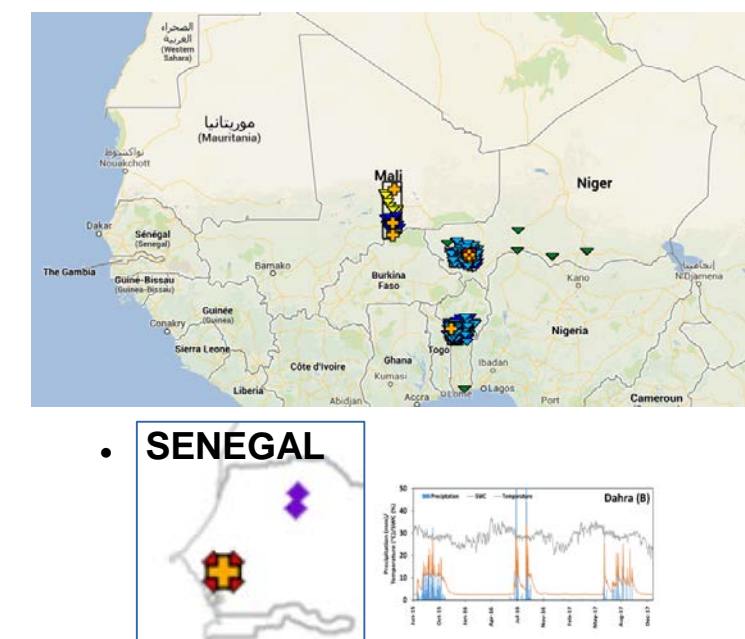

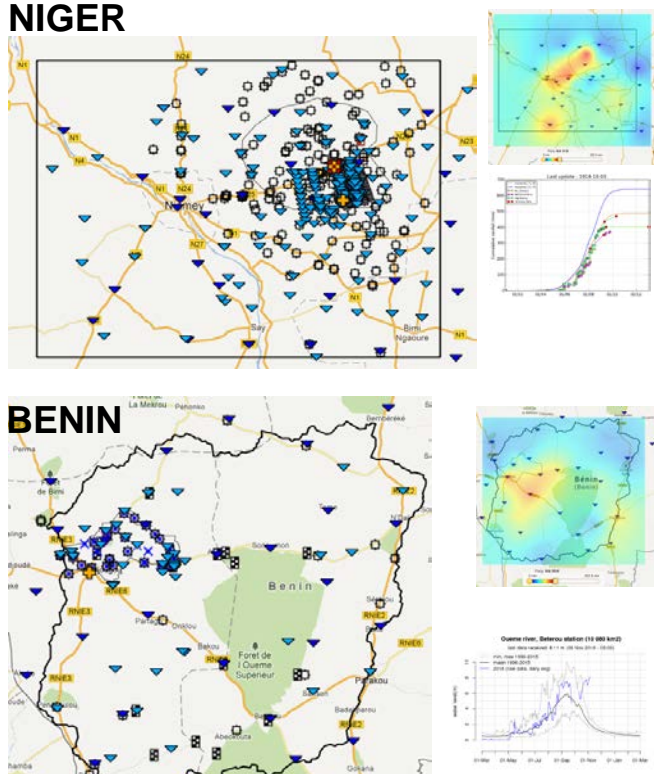

#### **Quelles données ?**

Données spatialisées à l'échelle régionale: humidité (satellite)

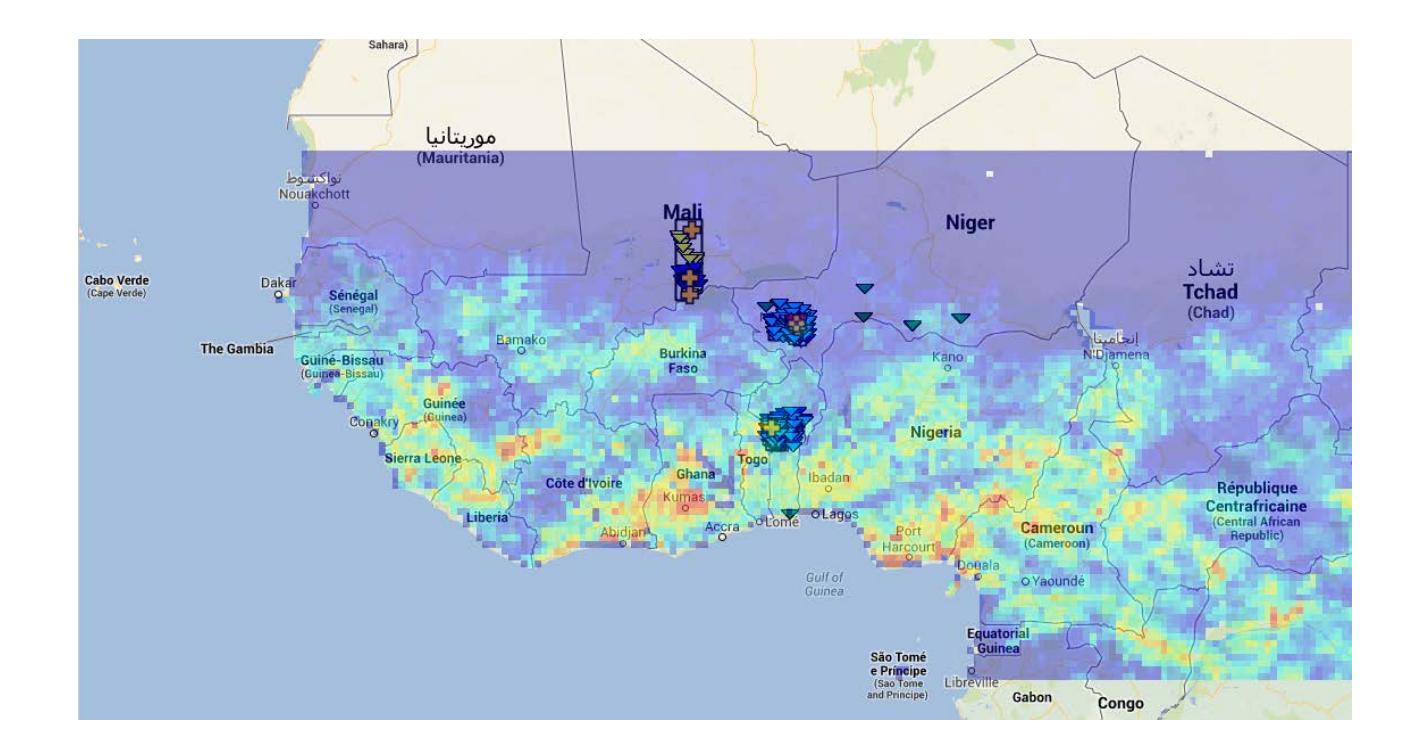

- Un portail Web donnant accès aux différents types de données
- Données organisées en 58 jeux de données : in-situ / spatialisée ; thématique / sites
- Pas d'authentification pour consulter. Authentification pour télécharger

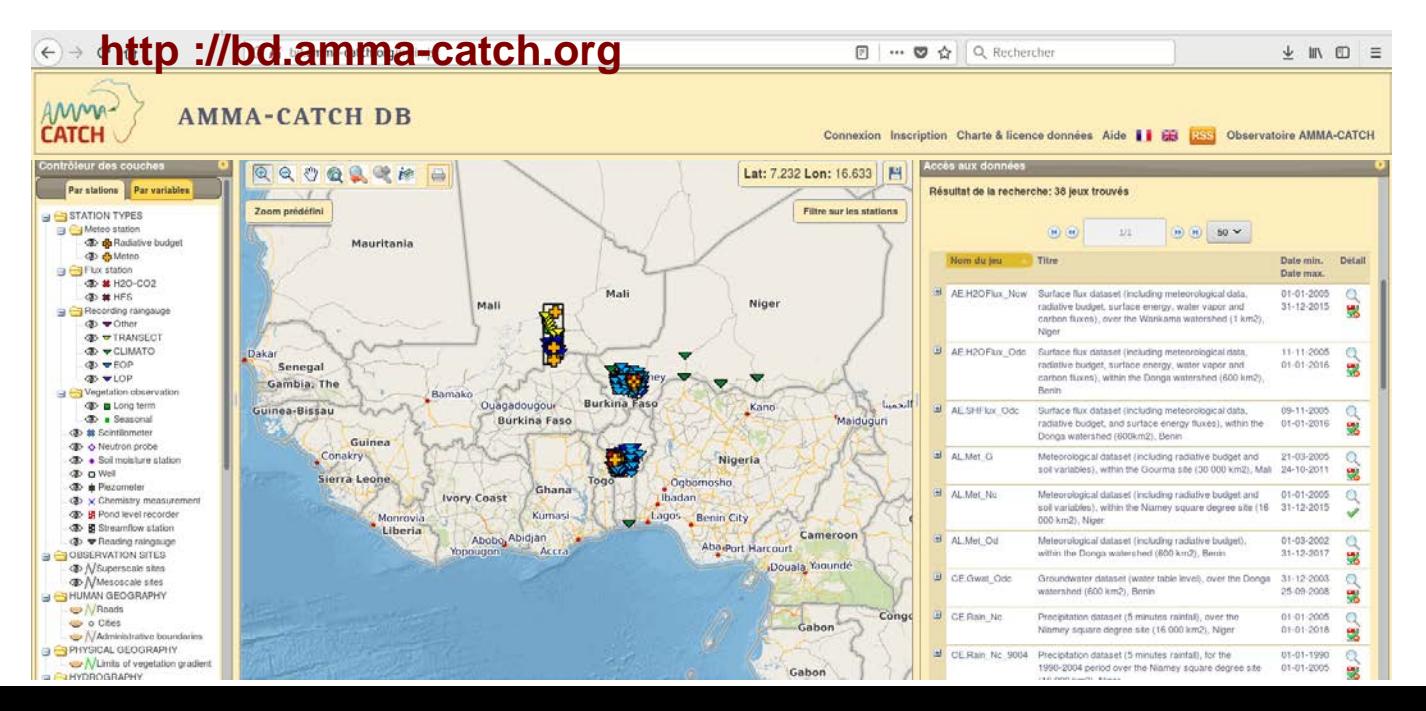

Découverte des données : interface cartographique

• **Localiser** + obtenir la **description détaillée** des **stations**

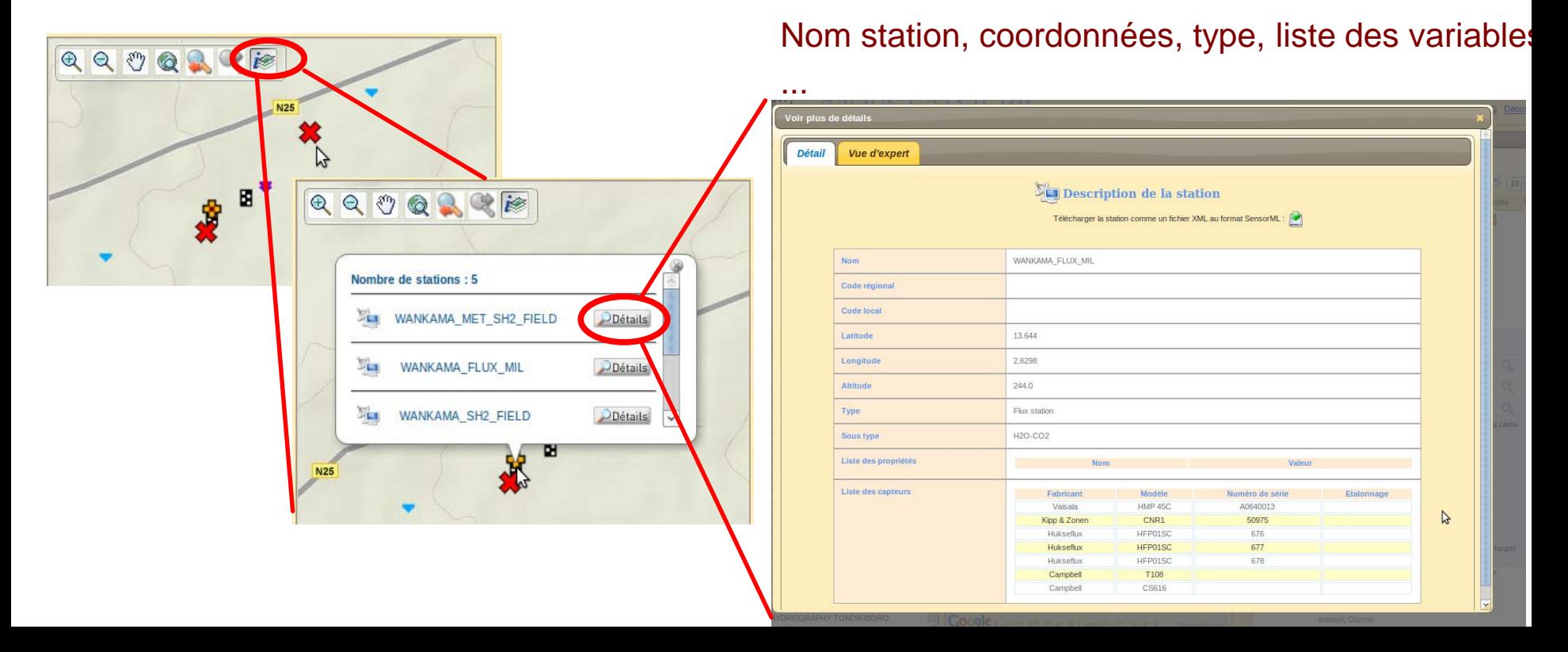

Découverte des données : **lister** les **jeux** de données in-situ

- Tout le contenu de la base
- Ou utiliser des filtres de recherche

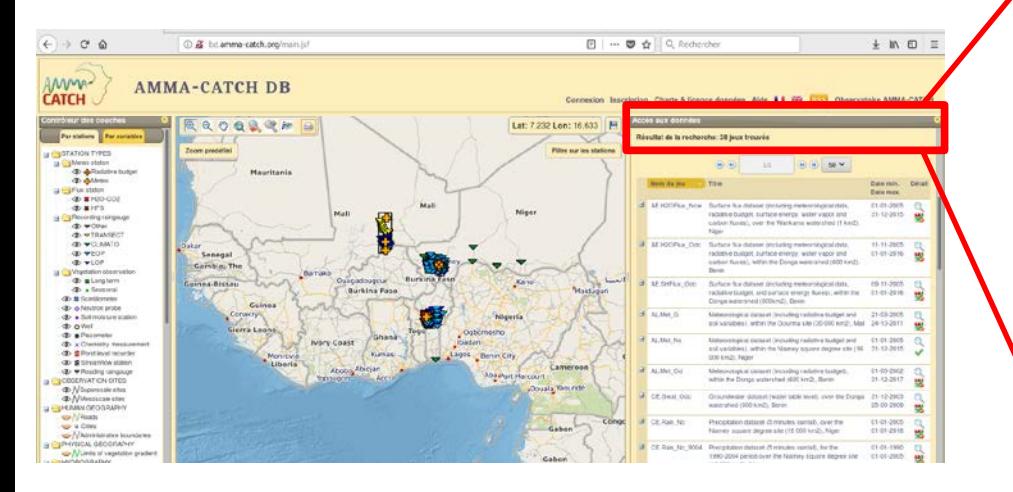

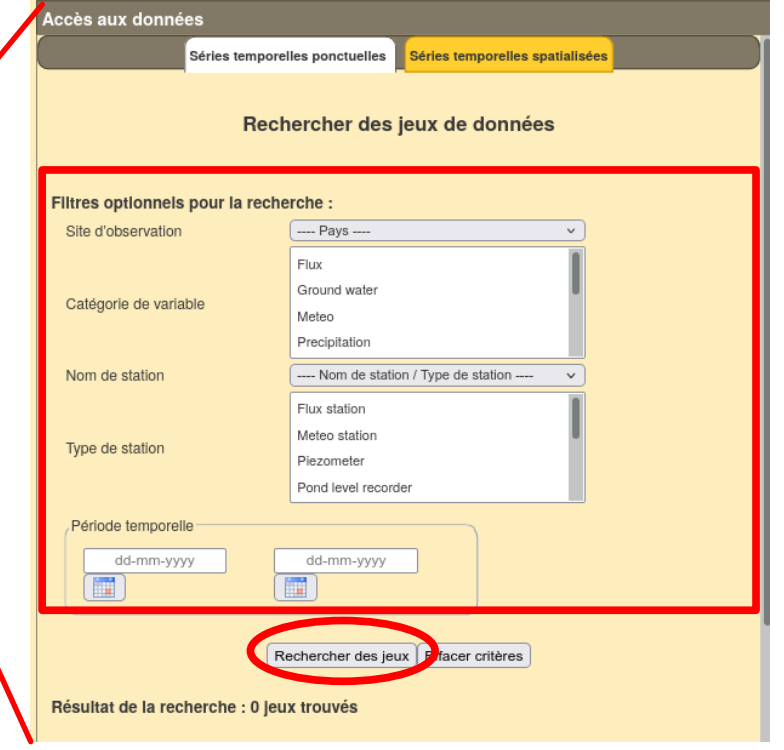

Découverte des données : **lister** les **jeux** de données in-situ

Résultat de la recherche :

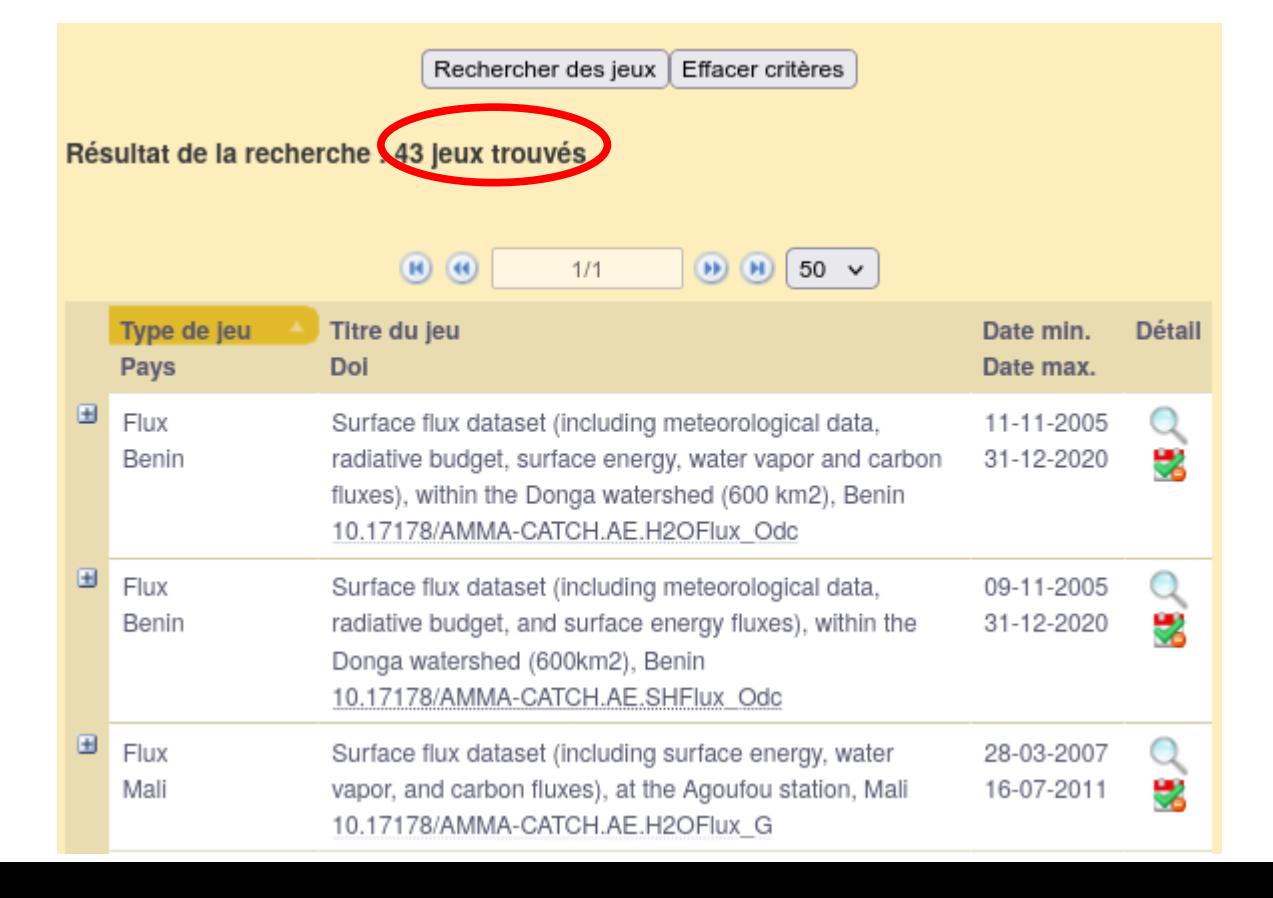

Découverte des données : obtenir la **description détaillée** d'un **jeu** de données

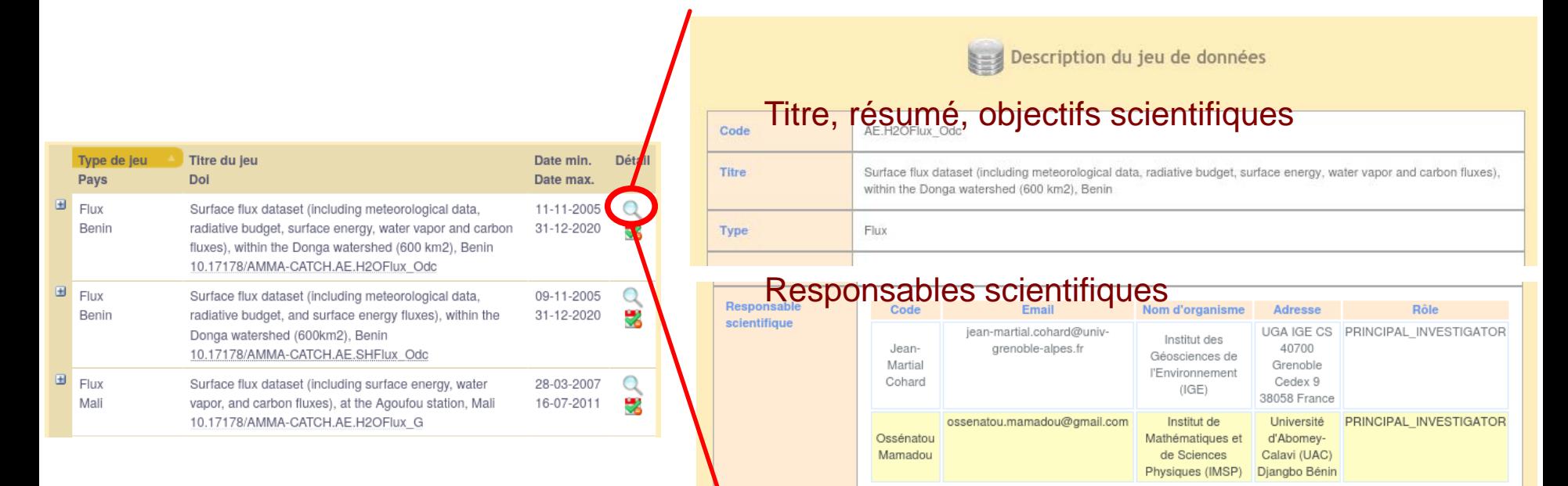

Extension temporelle & spatiale Variables mesurées Liste des stations, liste des capteurs, …

Accéder au **téléchargement** des données

 $\rightarrow$ 

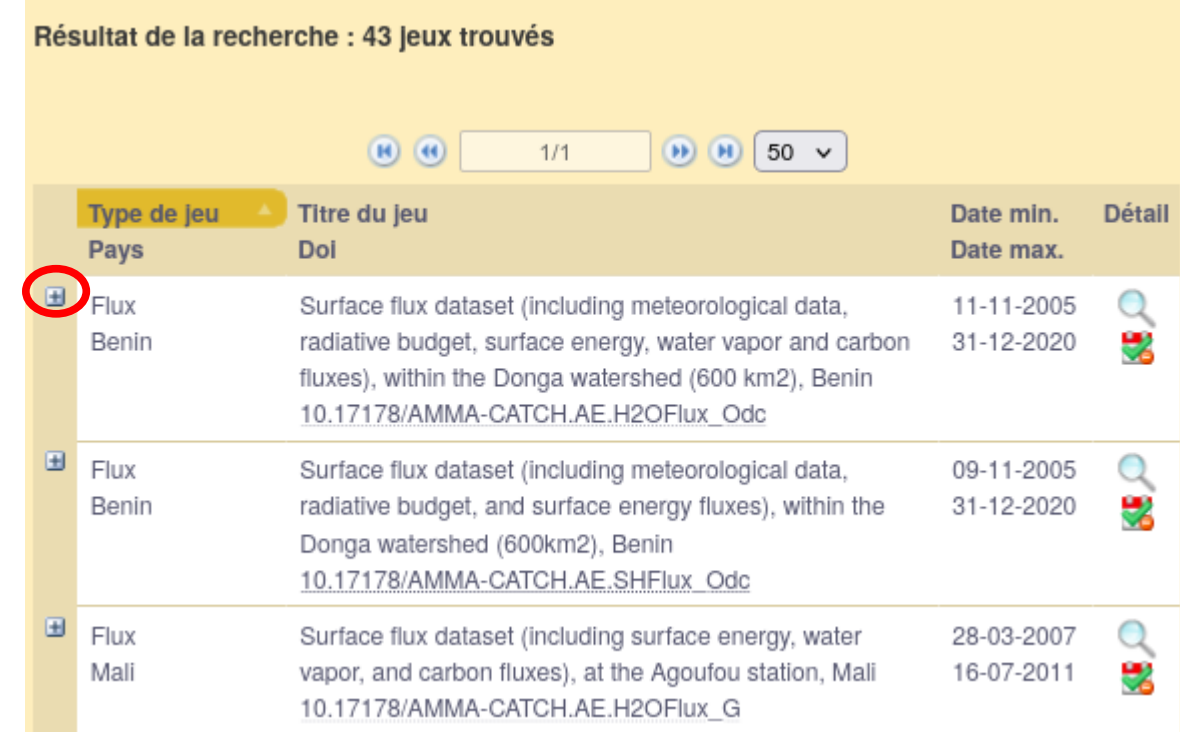

#### Accéder au **téléchargement** des données

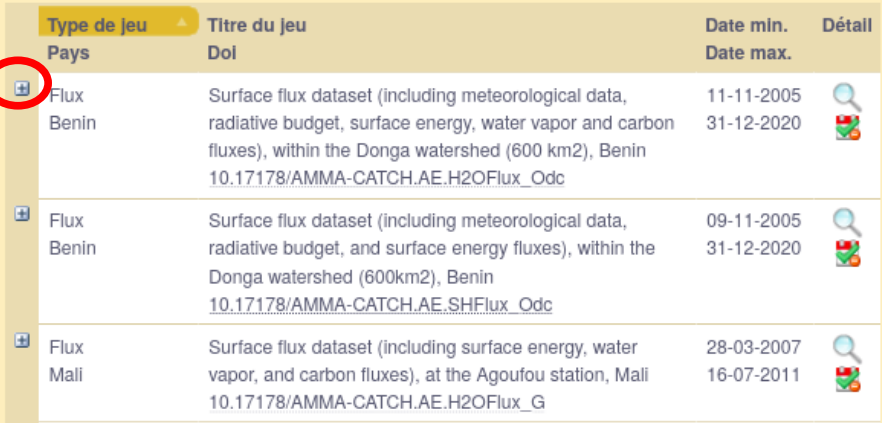

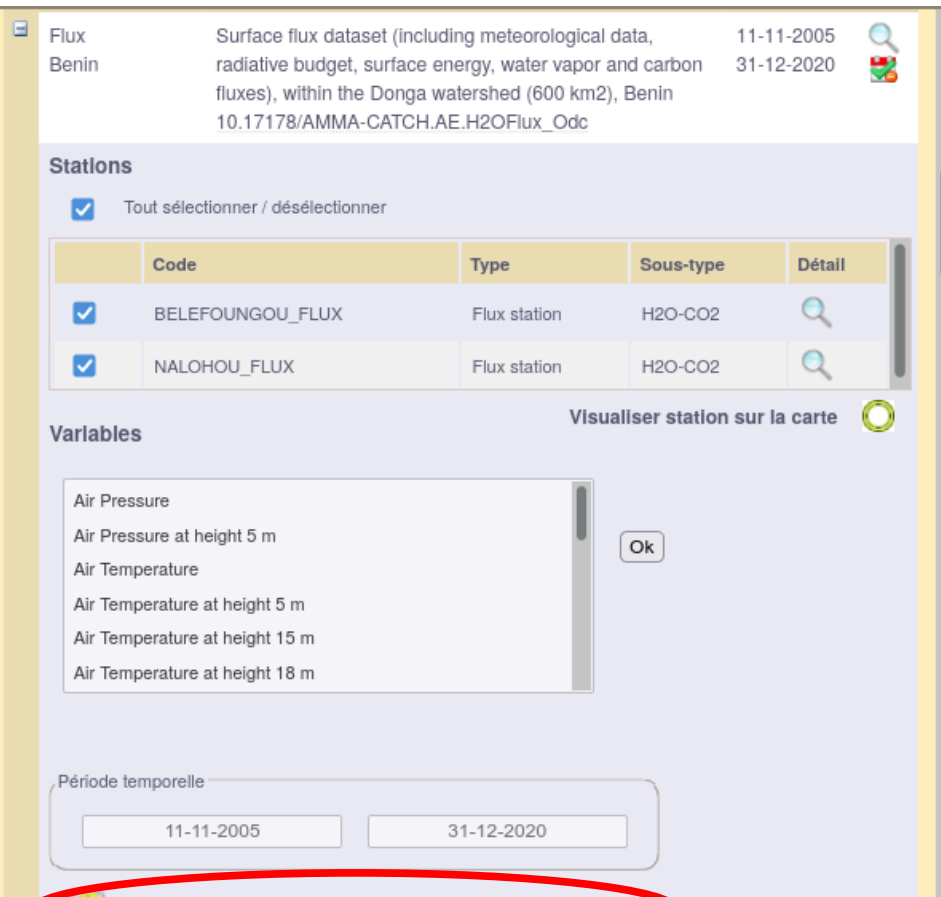

Vous devez être connecté(e) pour télécharger la donnée

Nécessité de **s'authentifier** / créer un **compte utilisateur**:

- Pas de modération des demandes : **obtention immédiate** d'un **compte** avec profil PUBLIC
	- $\rightarrow$  Accès à tous les jeux publics
	- $\geq$  Accès à la partie publique des jeux avec embargo (= 2 ans glissant)

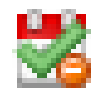

- Demande de compte PARTENAIRE: réservé aux collaborateurs de l'observatoire
	- $\Box$  Idem + périodes sous embargo

Après authentification,

**sélection** possible pour le **téléchargement**:

- Par défaut, tout est sélectionné
- Sous partie d'un jeu:
	- Station,
	- Variable (sélection multiple : +CTRL),
	- Période temporelle

#### NB: périodes temporelles mises à jour en fonction des sélections

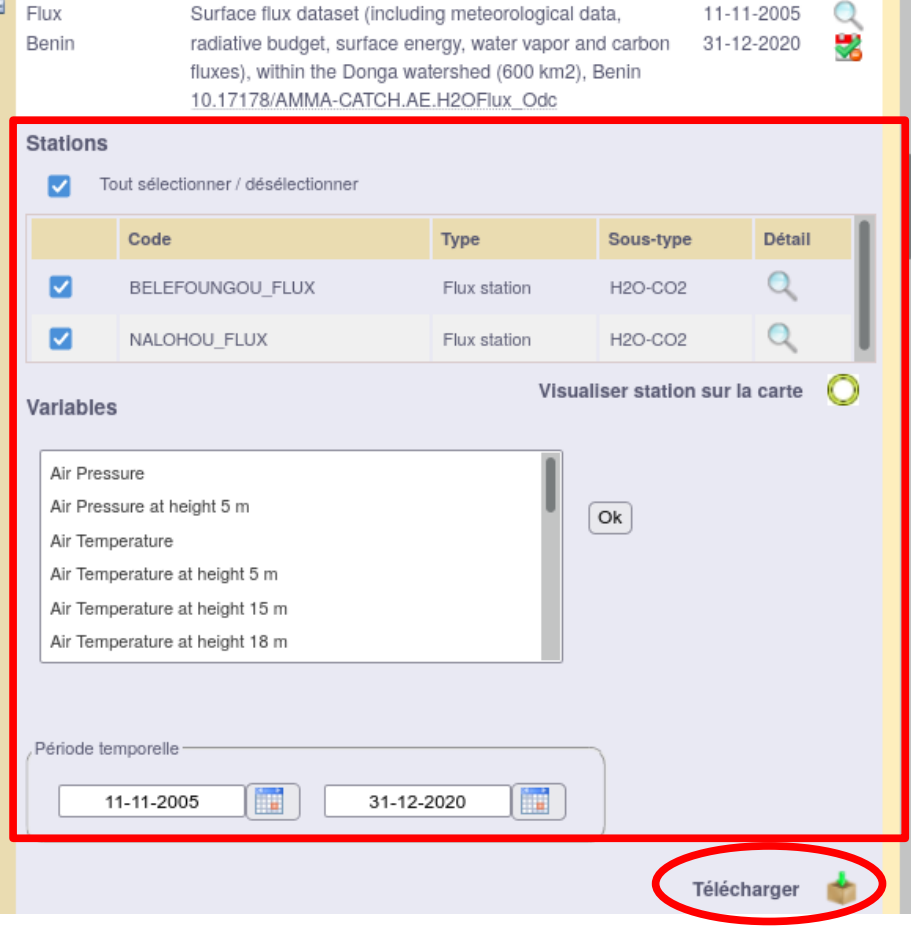

#### **Résumé** de la demande d'extraction

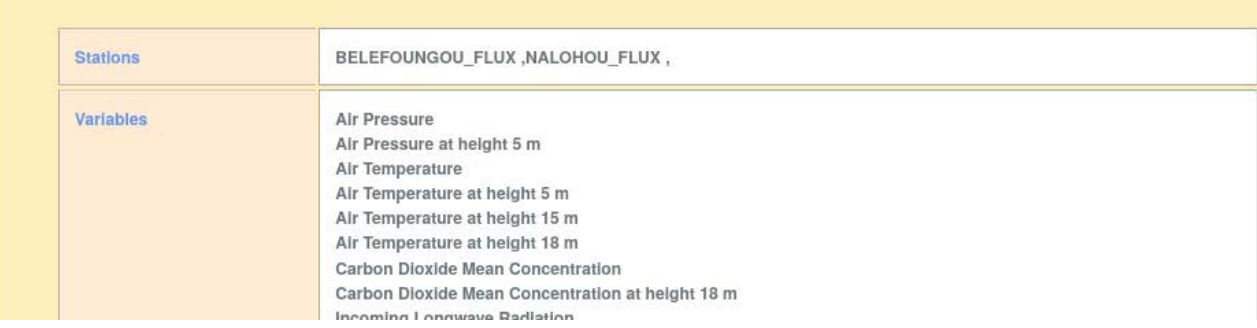

#### **CHARTE D'ACCÈS AUX DONNÉES AMMA-CATCH**

Récapitulatif de votre demande d'extraction

L'accès et l'utilisation des données sont régis par la charte d'accès aux données AMMA-CATCH ci-dessous. Nous vous invitons à en prendre connaissance

 $\overline{\mathbf{A}}$  AMMA-CATCH

J'ai lu et j'accepte la charte des droits d'accès aux données AMMA-CATCH

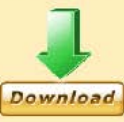

Format de fichiers en sortie:

• Choix de 2 formats ouverts, normalisés et auto-documentés:

CSV, NetCDF (avec convention CF pour les métadonnées)

- Pour CSV, différents choix :
	- 1 fichier/ station / an avec toutes les variables sélectionnées
	- $\geq 1$  fichier par variable / an avec toutes les stations sélectionnées

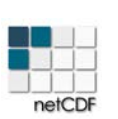

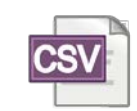

• Extraction de manière asynchrone et envoi par mail sous forme .zip

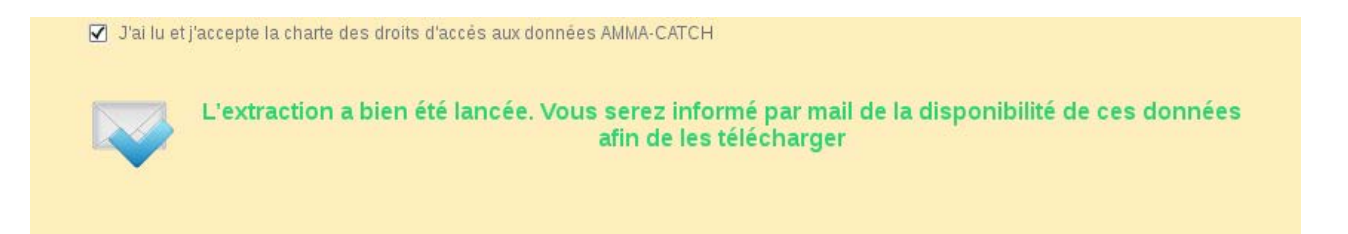

- Rapide pour la plupart des jeux de données
- $\sim$  45 min pour 30 ans de données de pluie pas temps 5 min
- Les responsables scientifiques sont notifiés

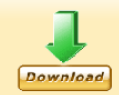

Ouverture de CL.Rain N BD AMMA-CATCH 2014 04 24.zip Vous avez choisi d'ouvrir : CL.Rain N BD AMMA-CATCH 2014 04 24 zip qui est un fichier de type : Archive Zip à partir de : http://bd.amma-catch.org Que doit faire Iceweasel avec ce fichier ? O Quvrir avec Gestionnaire d'archives (défaut) Ω · Enregistrer le fichier □ Toujours effectuer cette action pour ce type de fichier. ОК Annuler

Entêtes contenant :

- Date d'extraction
- Métadonnées sur le jeu: code, Pi
- Métadonnées sur les observations: nom et coordonnées stations, nom de variable et unité, ….
- Condition d'utilisation: licence, DOI de l'observatoire et du jeu de données

#### Ex de fichier CSV

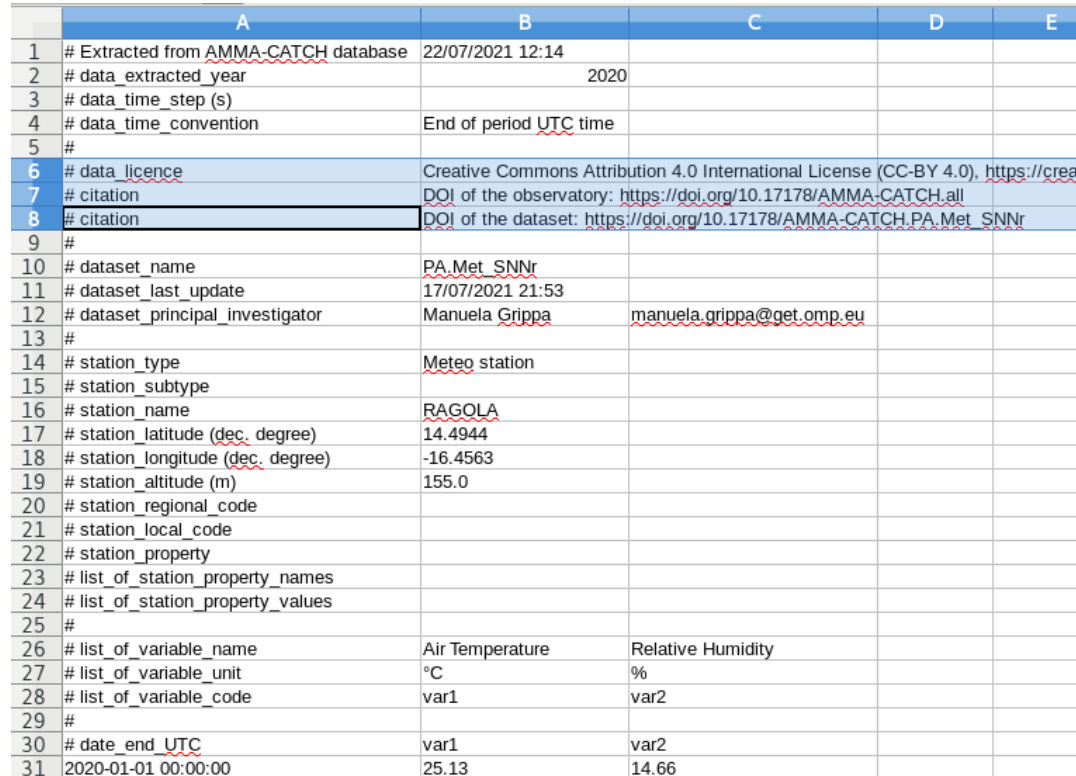

### **Comment les citer ?**

• Données distribuées depuis 2018 sous **licence CC-BY 4.0** ( Creative Commons Attribution)

• Licence ouverte avec **attribution** (BY): obligation de **citer** le **DOI de l'observatoire**

#### Conditions d'utilisation

Les données AMMA-CATCH sont mises à disposition selon les termes de la licence CC-BY 4.0 (Licence Creative Commons Attribution, version 4.0). L'accès et l'utilisation des données sont régis par la charte d'accès et d'utilisation des données AMMA-CATCH.

En cas de publication scientifique utilisant des données AMMA-CATCH, il est demandé aux auteurs :

• Attribution : citer dans les références de l'article

Obligatoire : le DOI de l'observatoire AMMA-CATCH. Exemple de citation :

AMMA-CATCH (1990) "AMMA-CATCH : a hydrological, meteorological and ecological observatory on West Africa". IRD, CNRS-INSU, OSUG, OMP, OREME, doi:10.17178/AMMA-CATCH.all

Facultatif : le DOI de chaque jeu de données utilisé.

• Co-signature : en fonction de la contribution de ces données aux résultats scientifiques obtenus, les auteurs devront soit proposer une co-signature au scientifique responsable des données, soit le remercier.

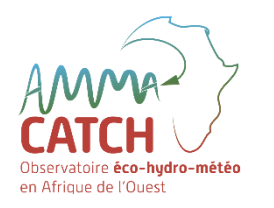

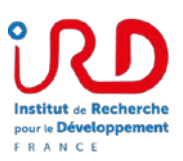

#### Des questions ?

Une démo